#### GPU Computing Supercomputing for the Masses

## Problem

- "Free lunch is over"
- Demand for more computational power stays
- How to overcome this problem?
	- I.e. how to write software that benefits from the coming hardware performance improvements?
- Current trend: going multi-core
	- CPUs with  $2, 4, 6, 8, 12, ...$  cores
	- How to use them efficiently?

## GPU Development

- GPU has evolved into a very powerful and flexible processor
	- Highly multicore (currently upto 1600 processors)
	- Very high memory bandwidth (150 GB/s)
	- Full IEEE 754-2008 support
	- ECC memory support
	- High market presence
- Performance still doubles with each generation

#### GPU vs. CPU

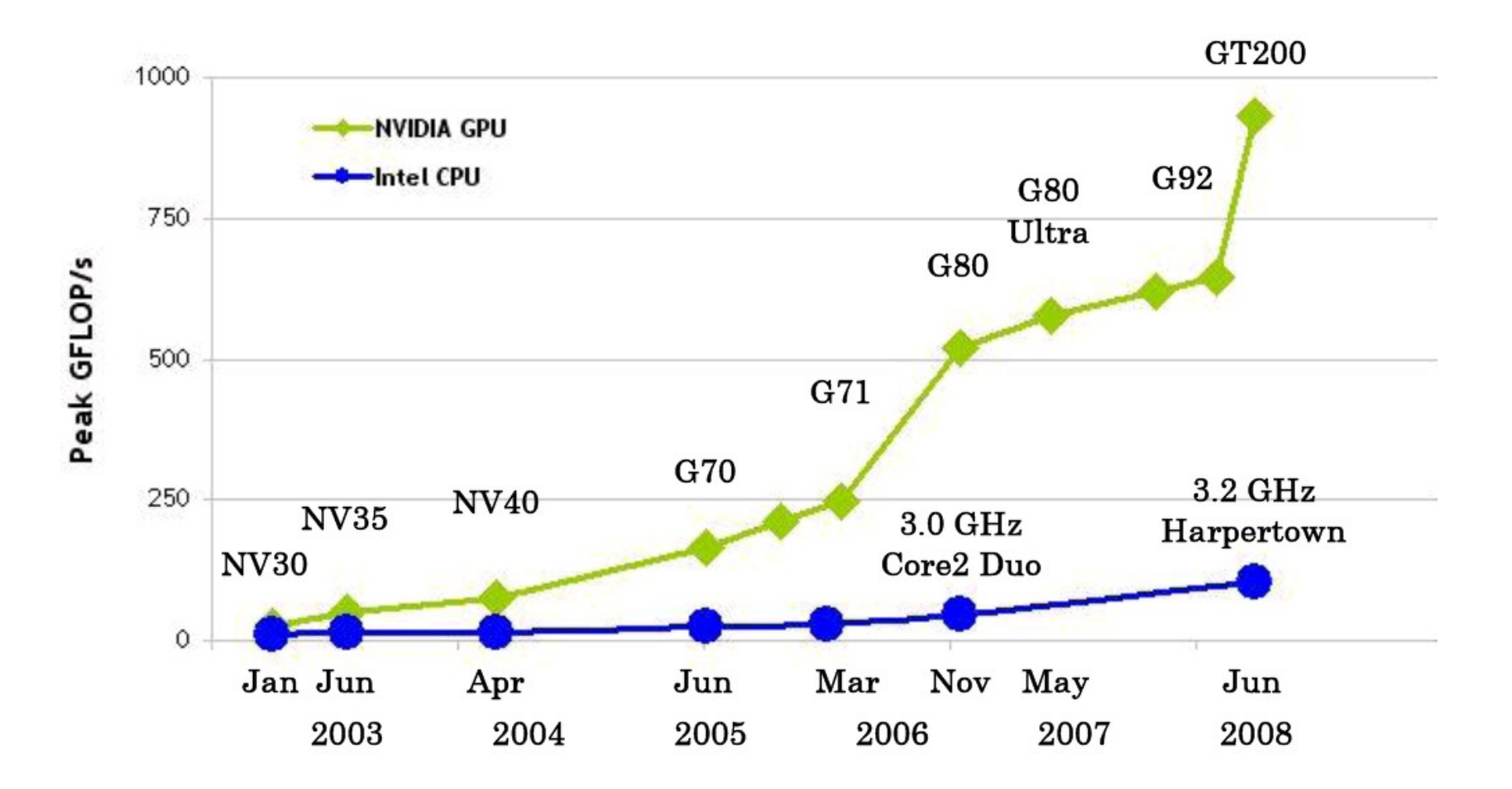

## What does that give us?

#### The World's Most Powerful GPU\*

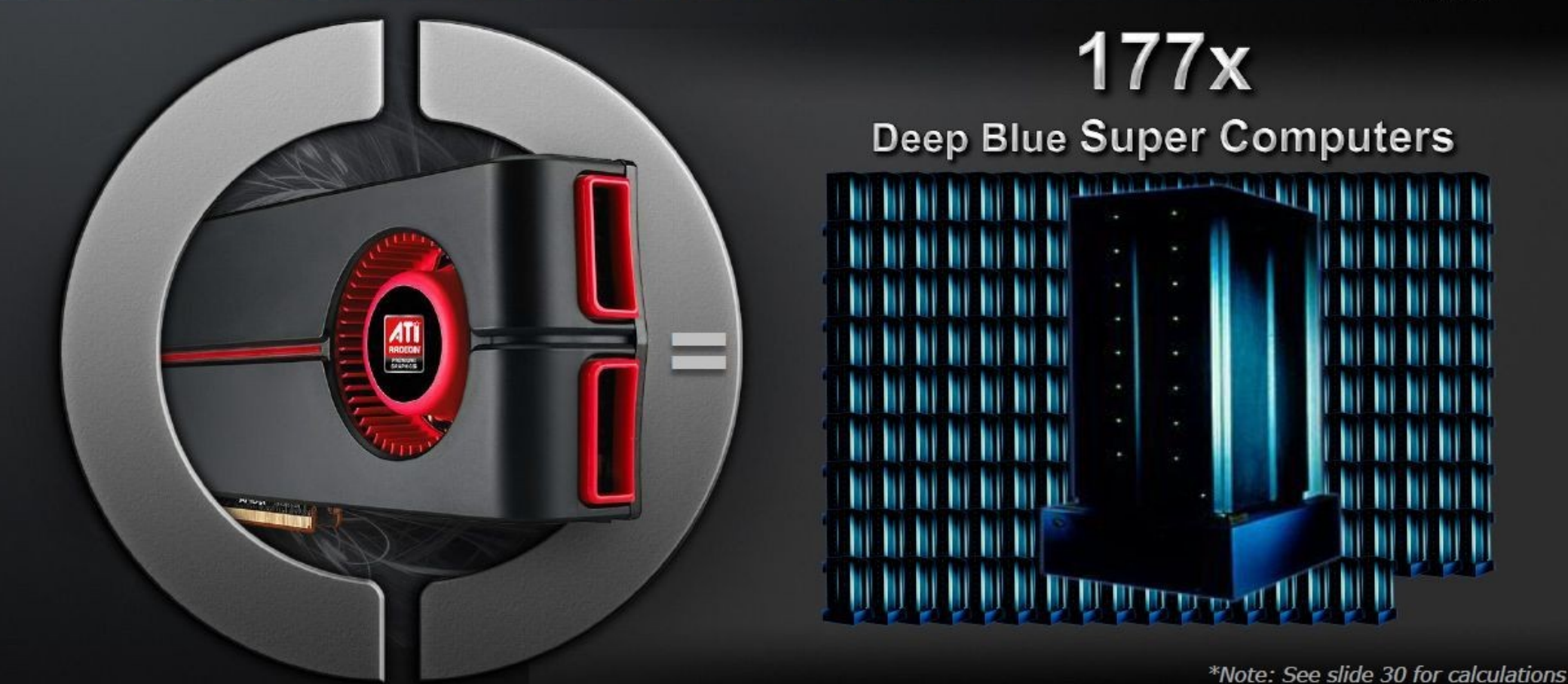

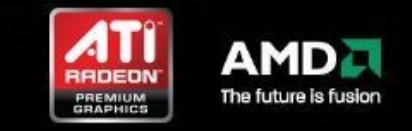

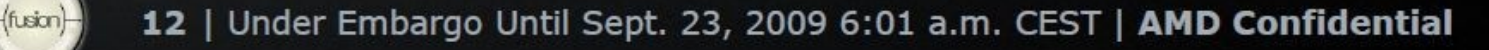

## GPU vs. CPU

- $\cdot$  ~2 Tflops GPU vs. 100 Gflops CPU
	- this difference created interesting dynamic
- Design philosophy
	- CPU optimized for sequential code performance
		- Sophisticated control logic
		- Large caches
		- Relaxed memory model  $\rightarrow$  lower memory bandwidth
	- GPU optimized for throughput of massive number of threads
		- Minimizing control logic
		- Small caches
		- Simple memory model without legacy constraints

#### GPU vs. CPU

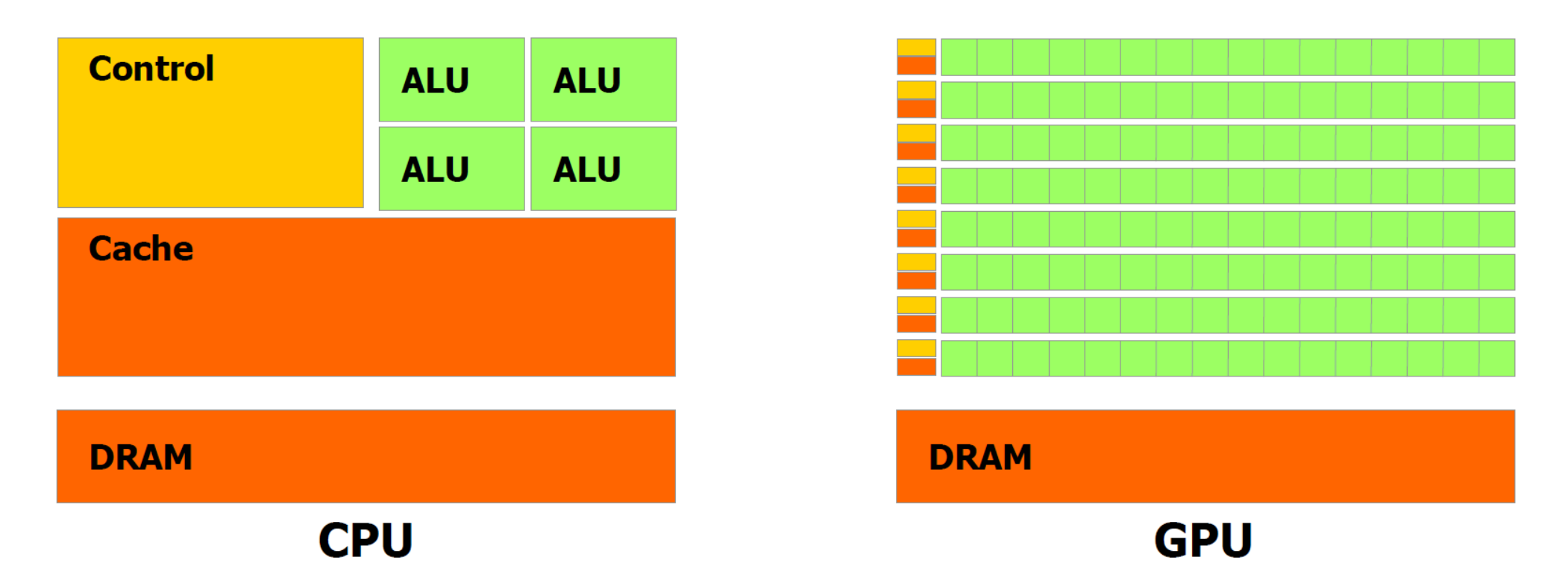

- How to access that raw power?
	- Traditionally extremely intricated (GPGPU)

## Compute Unified Device Architecture (CUDA)

- Introduced November 2006 by NVIDIA
	- GeForce 8800 unified programmable processors
- Framework for parallel programming
	- Language
	- API
	- Runtime
	- Compiler
- Finally GPU fully programmable for general  $computations \rightarrow GPU$  computing
- Upcoming standards OpenCL, DirectCompute

## CUDA Platform Model

- One *host*
- One or more *devices*
	- Physically separate
	- Consisting of streaming multiprocessors of cores
- Host executes computations on device by invoking a *kernel* (kernel *launch*)
	- Large number of threads
	- In SPMD fashion

#### The Hardware

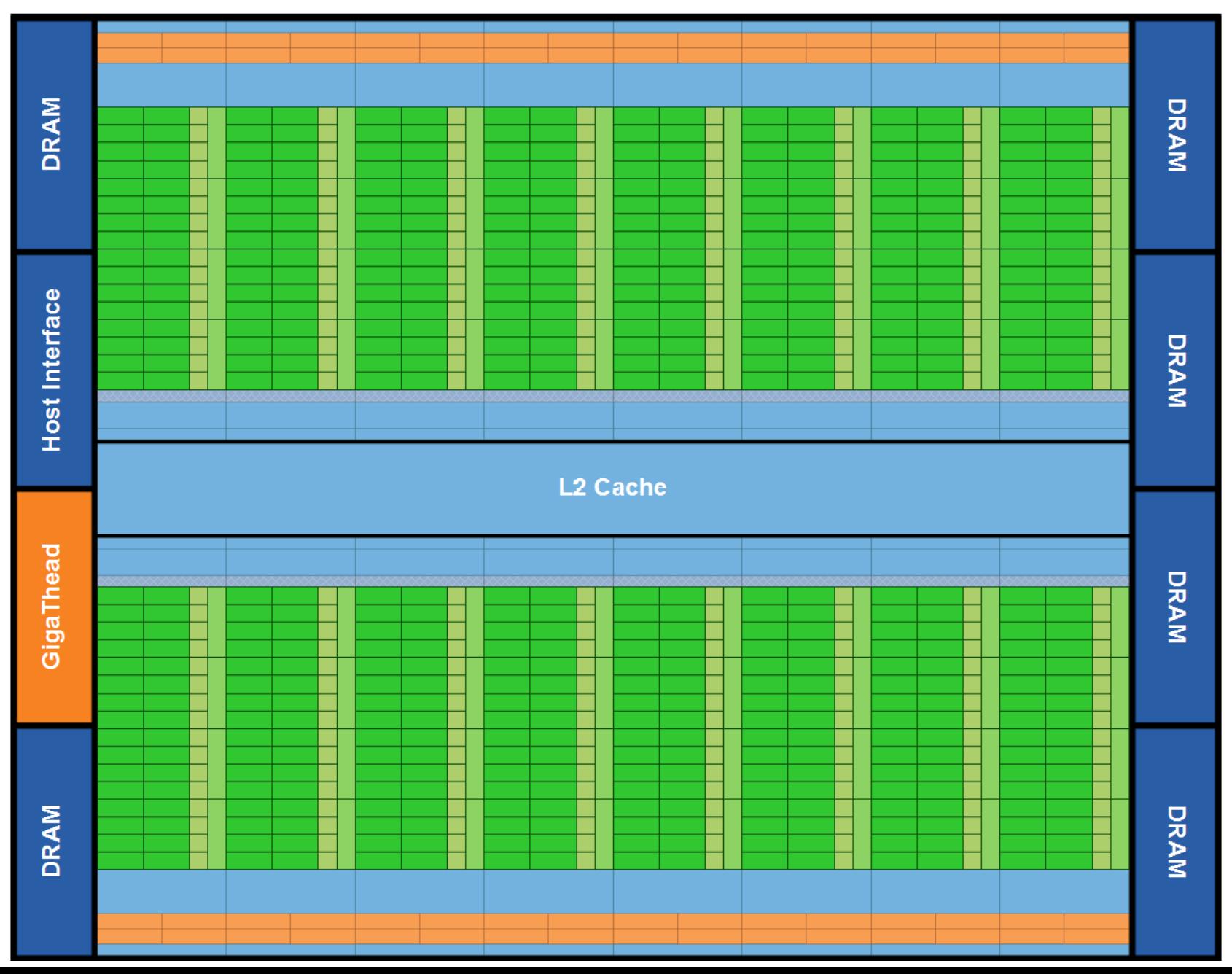

## CUDA Execution Model

- Kernel
	- Executed on device
- Host program
	- Defining context for kernels
	- Manages execution of kernels
- Kernel launch (defining index space)
	- kernel instance (thread) for each point in ind. space
	- Execute same program

## Data Parallel Programming Model

- Primary programming model
- Index space defines
	- *Threads*
	- Mapping of data onto threads
- Hierarchical data parallel model
	- Hierarchy of thread groups, *blocks*
	- Blocks organized inside a *grid*
	- Explicitly defined by user/host

## CUDA Threads

- Extremely leightweight
- Each thread has its unique thread ID
- Via built-in variable *threadIdx*
	- 3-component vector, i.e. *threadIdx.x*, ...
	- Threads form 1-, 2-, or 3-dim *thread block*s
	- Convenient mapping from domain, e.g. matrix
- Well-defined mapping threadIdx  $\rightarrow$  thread ID

1. 
$$
(x) \rightarrow x
$$
  
\n2.  $(x, y) \rightarrow x + y^*DIM_X$   
\n3.  $(x, y, z) \rightarrow x + y^*DIM_X + z^*DIM_Y^*DIM_X$ 

## Grid of Thread Blocks

- Threads organized in *thread blocks* (3-dim)
- Thread blocks organized in 2-dim *grids*

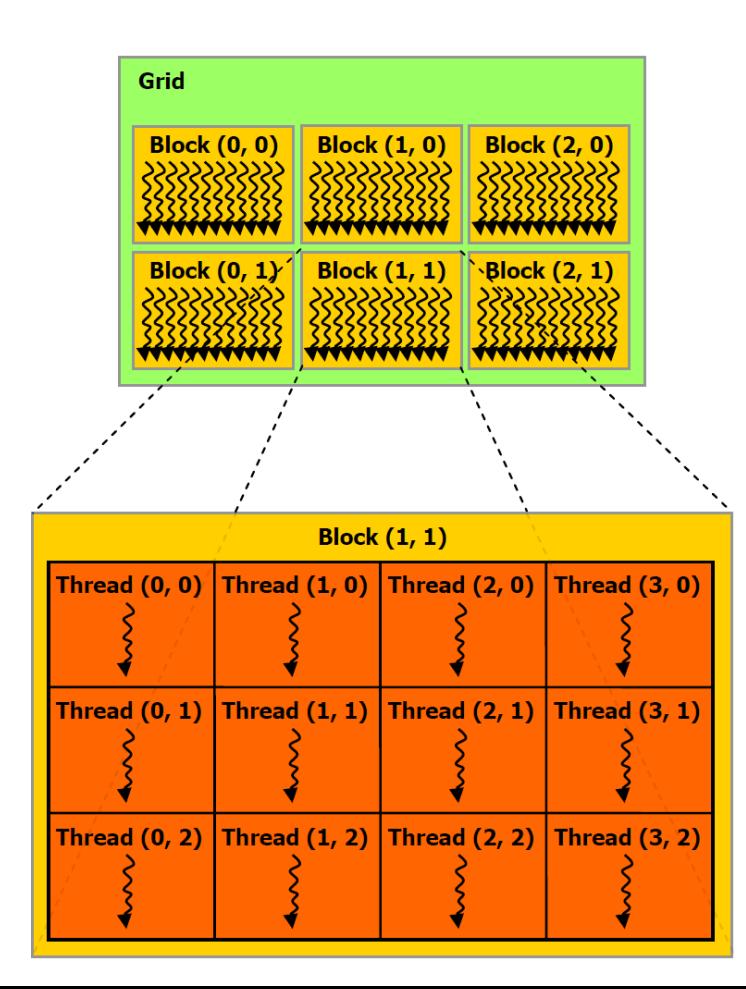

## Scalable Programming Model

- Coarse subdivision of index space into blocks
	- Threads inside using fine-grained data parallelism
- Blocks are independent from each other!
- Blocks can be scheduled in any order

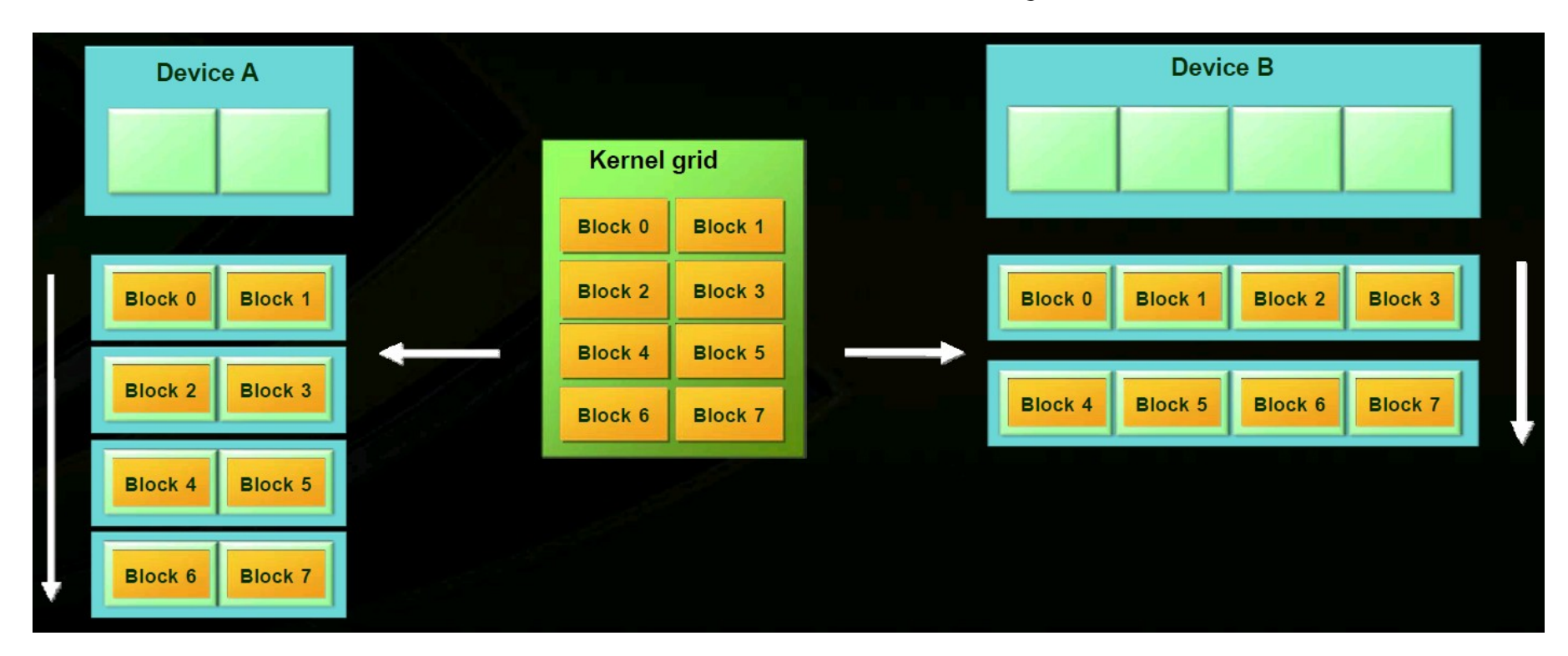

## CUDA Programming Model

- Main program runs on *host*
- Using GPU as co-processor (*device*)
	- Physically separate
	- CUDA threads execute on *device*
- Both host, device maintain own memory space
	- Host memory vs. device memory
	- Data can be copied between
	- I/O data has to be copied to and from device

## CUDA Program

- Consists of both host and device code
	- $\bullet$  Host code is C++
	- Device code is "C plus annotations"
- Alternating phases running on host and devices
	- Code exhibiting rich data parallelism implemented on device
	- Otherwise implemented on host

# NVIDIA C Compiler

- nvcc separates both host and device code
	- Host code compiled on host's compiler
	- Device code compiled by nvcc for device
		- Embedded in host object file
	- Linking with CUDA runtime library cudart.dll
- Useful options
	- -deviceemu
	- -Xptxas -v

1>ptxas info : Compiling entry function '\_Z9matrixMulPfS\_S\_i'

1>ptxas info : Used 10 registers, 2076+16 bytes smem, 12 bytes cmem[1]

## CUDA Program Structure

int main() { // host data setup ... // device data setup ... // transfer of input data to device ... // execution on device ... // transfer of results from device ... // free device and host data ...

}

## CUDA Memories

- Types
	- Constant
	- Global
	- Shared
	- Registers
- API calls
	- cudaMalloc, cudaFree
	- cudaMemcpy

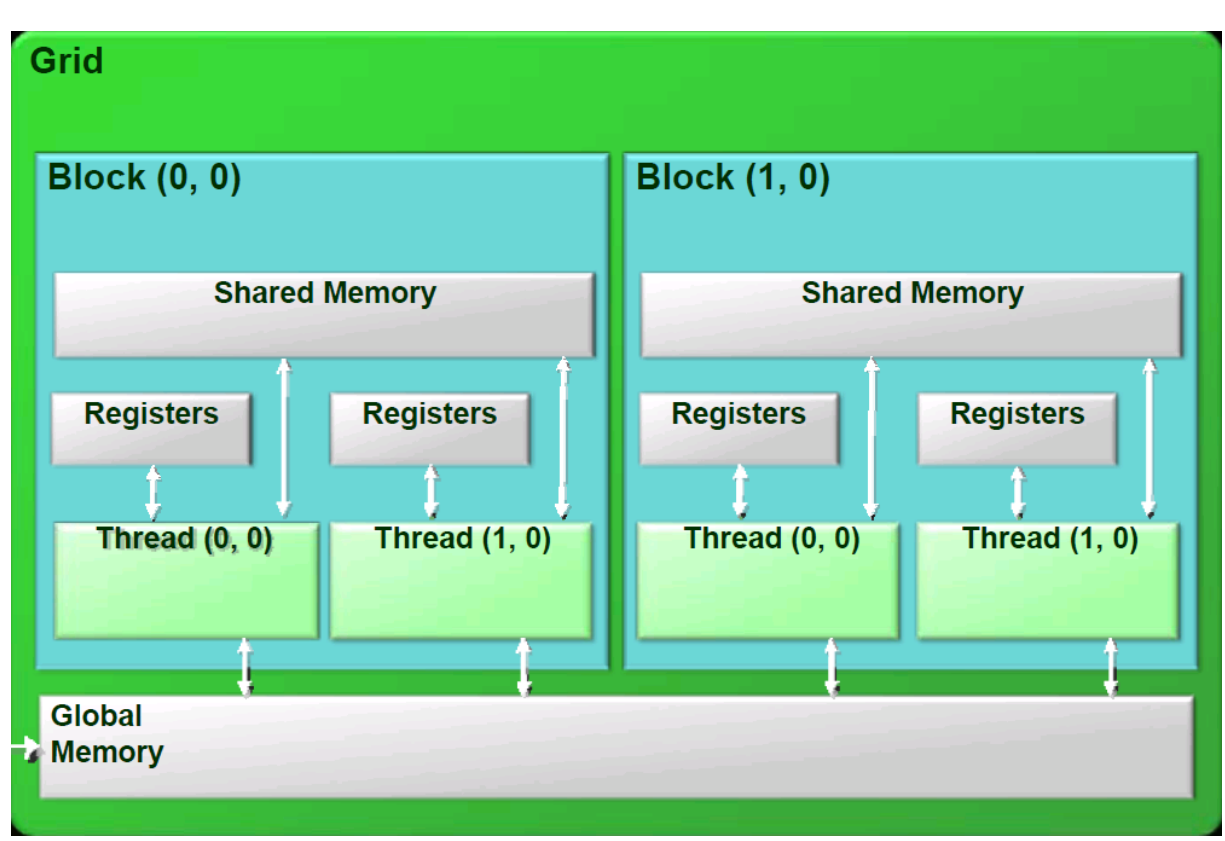

## CUDA Program Structure

```
int main() {
   // host data setup
   float* a h = ...; float* b h = ...; int N = DIM;
   // device data setup
   float *a d, *b d;
   cudaMalloc((void **) &a d, sizeof(float)*N);
   cudaMalloc((void **) &b d, sizeof(float)*N);
   // transfer of data to device
   cudaMemcpy(a_d, a_h, sizeof(float)*N, cudaMemcpyHostToDevice);
   // "execution" on device
  cudaMemcpy(b d, a d, sizeof(float)*N, cudaMemcpyDeviceToDevice);
   // transfer of results from device
   cudaMemcpy(b h, b d, sizeof(float)*N, cudaMemcpyDeviceToHost);
   // free device and host data
   cudaFree(a_d); cudaFree(b_d);
```
...

}

## Kernel

- C function declared with *global* 
	- New keywords *global*, *device*<sub>,</sub> *host*
- Specifies code to be executed by all threads
- Instance of single-program multiple-data parallel programming style (SPMD)

## Kernel Launch

- Invoked (aka *launched)* by host code
- *Execution configuration*
	- Specifies nr. of CUDA threads executing the kernel
	- New syntax *foo* <<< *dimGrid, dimBlock>>>* $($ ...)
- Executed as grid of threads in thread blocks
	- 3-dim thread block *(threadIdx)*
	- 2-dim grid (*blockIdx*)

#### Kernel Launch Example

```
qlobal void VecAdd(float* A, float* B, float* C) {
   int i = threadIdx x;
  C[i] = A[i] + B[i];}
```
... // configure thread blocks  $dim3$  dimBlock(dim);  $\qquad$  // == dimBlock(dim, 1, 1) dim3 dimGrid(1, 1);  $\qquad$  // == dimGrid(1, 1, 1) == 1 // execution configuration – at runtime kernel launch VecAdd<<<dimGrid, dimBlock>>>(a\_d, b\_d, c\_d);

...

## Matrix Multiplication

```
void matrixMul(
   float* A, float* B, float* C,
   int dim)
{
 for (int r=0; r < dim; ++r) {
  for (int c=0; c<dim; ++c)
\{float value=0.f;
    for (int k=0; k < dim; ++k)
    value += A[r*dim+k]*B[k*dim+c];
    C[r^*dim + c] = value; }
 }
```
}

```
__global__ void matrixMul(
   float* A, float* B, float* C,
   int dim)
{
```

```
int r = threadIdx.y;
int c = threadIdx x;
```

```
float value = 0.f;for (int k=0; k < dim; +k)
  value += A[r*dim+k] * B[k*dim+c];
 C[r^*dim + c] = value;}
```

```
// configure thread blocks
dim3 block(dim, dim);
dim3 grid(1, 1);
// execution configuration
matrixMul<<<grid, block>>>(a, b, c);
```
## Grid of Thread Blocks rev.

- Threads form a (upto) 3-dim thread block
	- Dictated by scarce HW resources
	- Currently max. 512 threads per block
- Blocks organized in (upto) 2-dim grid
- How to choose execution configuration?
- Number of blocks guided by size of the data!
- Remember: These blocks are executed independently, to guarantee transparent scaling.

#### Matrix Multiplication rev.

• Re-adjusting matrix multiplication configuration

int size  $= 20$ ; // configure thread blocks dim3 blockDim(size, size); dim3 gridDim(dim/size, dim/size);

// execution configuration matrixMul<<<gridDim, blockDim>>>(a, b, c, dim);

## Matrix Multiplication rev.

- How to access current block inside kernel?
- Via built-in variable *blockIdx*

}

```
__global__ void matrixMul(float* A, float* B, float* C, int dim)
{
   int row = blockIdx y^*blockDim y + threadIdx y;
   int col = blockIdx x^*blockDim.x + threadIdx x;
```

```
float value = 0.f;
for (int k=0; k < dim; ++k)
   value += A[row*dim+k] * B[k*dim+col];
C[row*dim + col] = value;
```
#### Matrix Multiplication

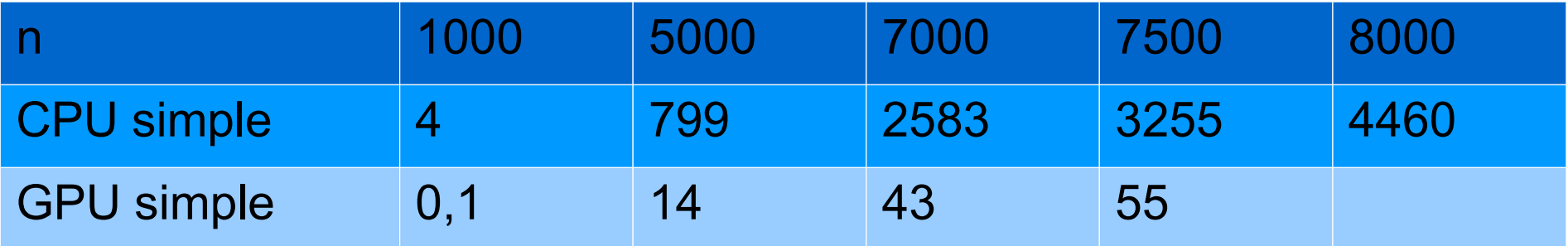

## Memory Access Efficiency

global void matrixMul(float\* A, float\* B, float\* C, int dim)

```
int row = blockIdx y^*blockDim y + threadIdx y;
int col = blockIdx.x*blockDim.x + threadIdx.x;
float value = 0.f;
for (int k=0; k < dim; ++k)
   value += A[row*dim+k] * B[k*dim+col];
C[row*dim + col] = value;
```
{

}

- 2 global memory accesses vs 2 fp operations
- Compute to global memory access (CGMA) ratio
	- limits Gflops performance to 25% of mem bandwidth!
- $\bullet$  160GB/s  $\rightarrow$  40 Gflops << 1 Tflops!!

## Shared Memory to the Rescue

- Observation in matrixMul()
	- Each global element is read dim times!
- Classic tradeoff
	- Global memory is large and slow
	- Shared memory is small (16384 bytes) but fast
- Strategy
	- Partition data into smaller *tiles* such that each tile fits into shared memory

## Thread Cooperation and Shared **Memory**

- Again: Thread blocks are required to execute independently
- Threads within one block(!) can cooperate
	- Synchronizing their execution
	- Sharing data
- Intrinsic function syncthreads()
	- Leightweight barrier at which all threads must wait
- Shared memory declaration \_\_shared
	- Low-latency memory near each processor core (L1)

#### Matrix Multiplication rev.

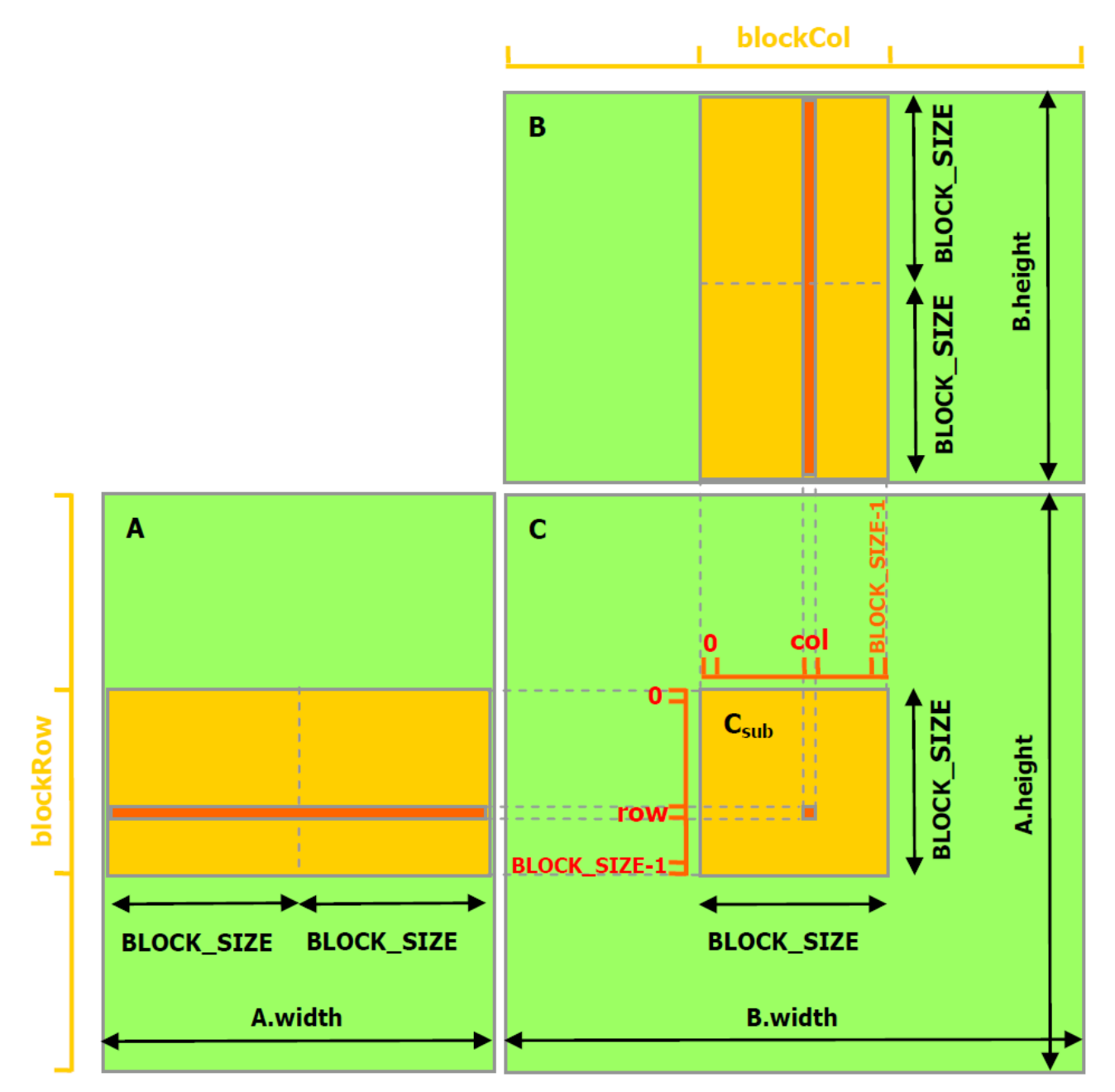

## Matrix Multiplication rev.

```
global void matrixMul(float* A, float* B, float* C, int dim) {
 shared float As[TILE_DIM][TILE_DIM];
   __shared__ float Bs[TILE_DIM][TILE_DIM];
 int bx = blockIdx x; int by = blockIdx y;
 int tx = threadIdx x; int ty = threadIdx y;
 int row = by*TILE DIM + ty; int col = bx*TILE DIM + tx;
// loop through all row/column elements
 float value = 0.f;
 for (int m=0; m<dim/TILE_DIM; ++m) {
    // collaborative loading of tiles into shared memory
    As[ty][tx] = A[row*dim + (m*TILE DIM + tx)];
    Bs[ty][tx] = B[(m*TILE) DIM + ty)*dim + col];
    syncthreads();
    for (int k=0; k<TILE_DIM; ++k)
       Value += As[ty][k] * Bs[k][tx];
     syncthreads();
 }
 C[row*dim + col] = value;
```
}

#### Matrix Multiplication

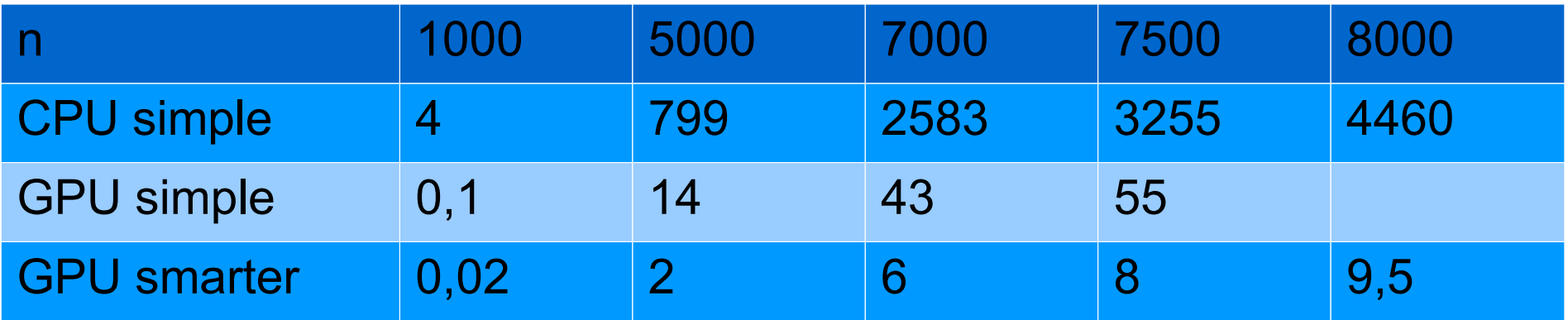

#### Matrix Multiplication

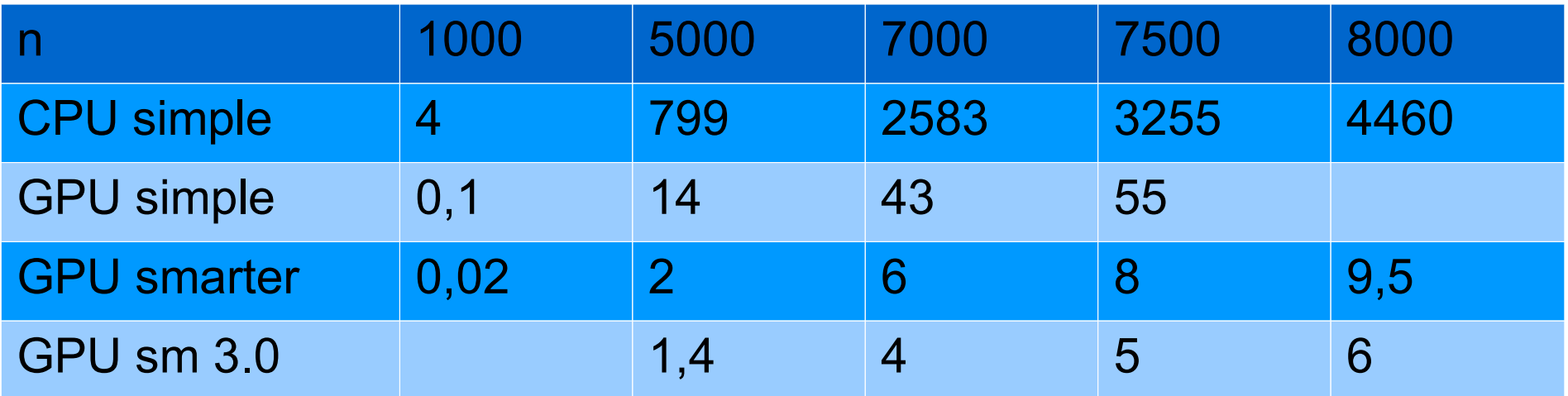

## Further Optimization Routes

- Avoid *divergence* in SIMT execution!
	- Will result in repeated execution of the whole kernel
- Coalesce memory access to global memory!
	- Read from consecutive DRAM locations
- Data prefetching
- Improve instruction mix, loop unrolling
- Trade of scarce HW resources
	- Watch out for *performance cliffs*
- Try and measure!

# Higher-level CUDA programming

- Several available libraries
	- CUBLAS
		- Implementation of BLAS on top of CUDA driver
	- CUFFT
		- Implementation of FFT
	- Thrust
		- CUDA library of parallel algorithms with an interface resembling the C++ STL

## Thrust

int main() { // generate 16M random numbers on the host thrust::host vector<int> h\_vec(1 << 24); thrust::generate(h\_vec.begin(), h\_vec.end(), rand); // transfer data to the device thrust::device vector<int> d vec = h vec; *II* sort data on the device  $@$  145M keys/second thrust::sort(d\_vec.begin(), d\_vec.end()); // transfer data back to host thrust::copy(d\_vec.begin(), d\_vec.end(), h\_vec.begin()); return 0; }

# **OpenCL**

- Initiated by Apple
- Open standard since last year
- Fundamental concepts map directly to CUDA
	- Work item  $\leftrightarrow$  thread
	- Work group  $\leftrightarrow$  block
	- NDRange  $\leftrightarrow$  grid
	- Kernel  $\leftrightarrow$  kernel
	- Device  $\leftrightarrow$  device
	- Host  $\leftrightarrow$  host

## Conclusions?

- Easy to achieve impressive initial speedup
	- Iff there is data parallelism to begin with!
- Transparent scaling with new hardware
- Re-learning
	- But that adds to the fun
- Already in use in the real world

#### CUDA In Use

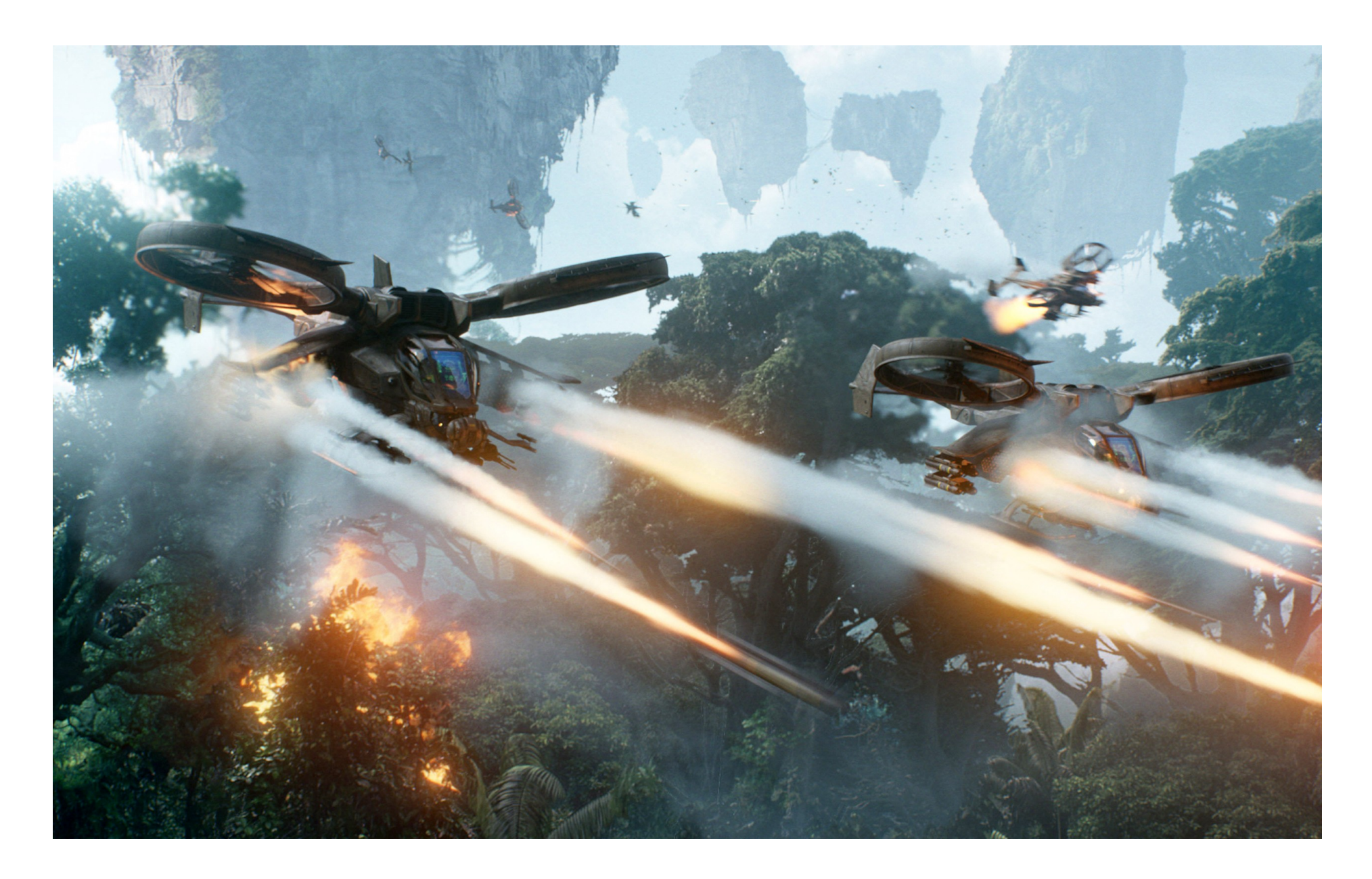

#### CUDA In Use

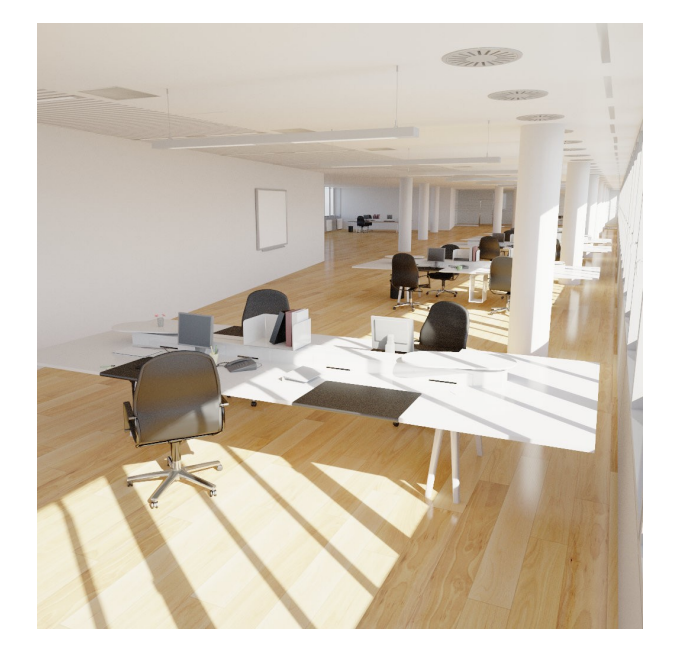

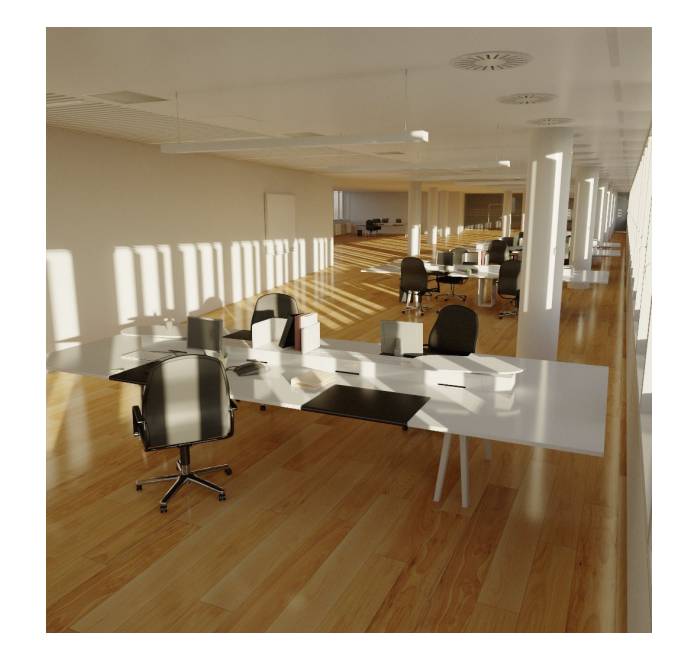

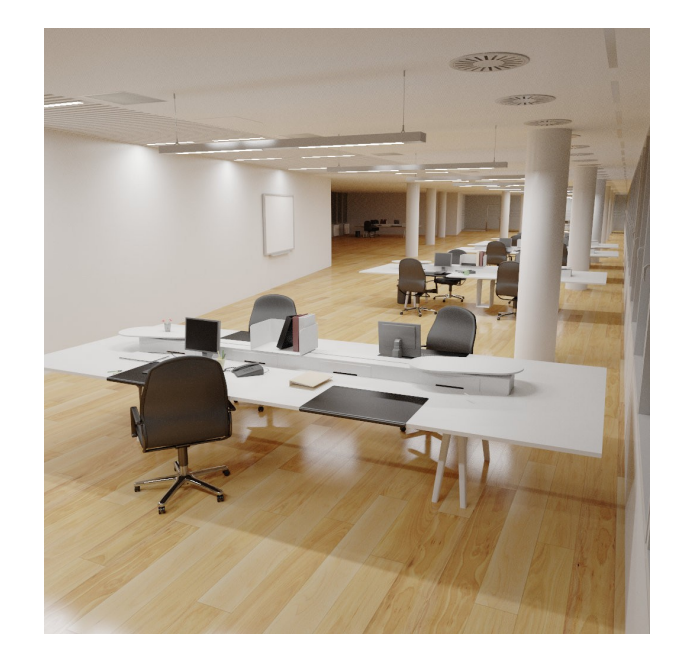

#### References

- Rob Farber's series "CUDA Supercomputing for the Masses", thanks for letting me use his title! <http://www.drdobbs.com/architecture-and-design/207200659>
- D. Kirk, W. Hwu "Programming Massively Parallel Processors", Morgan Kaufmann, 2010
- NVIDIA "CUDA Programming Guide"
- CUDA Zone on [http://www.nvidia.com/object/cuda\\_home\\_new.html](http://www.nvidia.com/object/cuda_home_new.html)